**.**

by Electronic Sumy State Pedagogical University named by

**В.М. Ткаченко**

### **ФІЗИКО-МАТЕМАТИЧНА ОСВІТА (ФМО) випуск 4(10), 2016**

# Scientific journal

**PHYSICAL AND MATHEMATICAL EDUCATION**

Has been issued since 2013.

## Науковий журнал **ФІЗИКО-МАТЕМАТИЧНА ОСВІТА**

Видається з 2013.

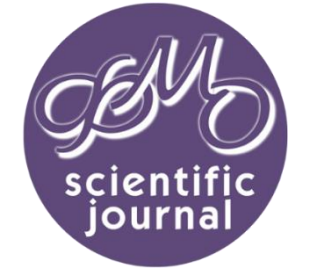

**ISSN 2413-158X (online) ISSN 2413-1571 (print)**

*Ткаченко В.М., Таранець А.А. Використання комп'ютерного моделювання при вивченні нерозгалуженого електричного кола змінного струму // Фізико-математична освіта : науковий журнал. – 2016. – Випуск 4(10). – С. 135-139.*

**http://fmo-journal.fizmatsspu.sumy.ua/**

*Tkachenko V., Taranets A. Using computer modeling at studying branched circuit AC // Physical and Mathematical Education : scientific journal. – 2016. – Issue 4(10). – Р. 135-139.*

**УДК 372.853**

*Кіровоградський державний педагогічний університет імені Володимира Винниченка, Україна tkachenkovn1@mail.ru* **А.А. Таранець** *Костянтинівська спеціалізована загальноосвітня школа I-III ступенів №13, Україна*

## **ВИКОРИСТАННЯ КОМП'ЮТЕРНОГО МОДЕЛЮВАННЯ ПРИ ВИВЧЕННІ НЕРОЗГАЛУЖЕНОГО ЕЛЕКТРИЧНОГО КОЛА ЗМІННОГО СТРУМУ**

**Постановка проблеми.** Починаючи з дитинства кожна людина вивчає оточуючий світ методом проб і помилок – експериментально. Саме так вона дізнається, що вогонь – гарячий, лезо ножа – гостре, тощо. Подальший процес пізнання – навчання спирається на отримані образи та властивості предметів у розповідях, книжках та кінофільмах.

Експеримент є невід'ємною складовою вивчення фізики. Інтегрований підхід запровадження засобів ІКТ і навчального експерименту у процес вивчення фізики дозволяє вивести його на якісно вищий рівень.

При вивченні теоретичного матеріалу студент використовує декілька літературних джерел. Із яких обирає доступне і зрозуміле для себе викладення матеріалу. Аналогічно, перед проведенням навчального експерименту, студент має ознайомитись з існуючими відео версіями цього експерименту, та відповідними його віртуальними версіями. Саме таке поєднання дозволяє якісно зрозуміти сутність експерименту, його результати і висновки.

Фізика, як наука, ставиться до комп'ютерної моделі як до методу наукового пізнання. Дидактика використовує комп'ютерні моделі як один із засобів інформаційно-комп'ютерних технологій у процесі навчання (див., наприклад, [1]). Поєднання якого з навчальним експериментом має сприяти його оптимізації. Комп'ютерні моделі фізичних явищ і процесів складають теоретичну базу для подальшого створення віртуальних лабораторних робіт (див., наприклад, [2]).

**Аналіз актуальних досліджень.** На сьогодні загальновизнаним є питання пріоритетності використання інформаційно-комп'ютерних технологій у начальному процесі. Питанням запровадження засобів ІКТ у навчальний процес, зокрема у питання методики викладання фізики, присвячені роботи таких вітчизняних вчених як О. І. Бугайов, О. М. Желюк, Ю. О. Жук, М. І. Жалдак та інших. Серед зарубіжних дослідників цими питаннями займались такі дослідники як: Д. В. Берд, Д. К. Девіс, К. А. Томас та інші.

**Мета статті.** Створити комп'ютерну модель нерозгалуженого електричного кола змінного струму. Показати можливості використання комп'ютерної моделі у навчальному процесі.

**Виклад основного матеріалу.** Віртуальний і реальний експеримент знаходяться між собою в органічному взаємозв'язку, подібно до теоретичної і експериментальної фізики, і доповнюють одне одного. Спочатку реальний експеримент ставить задачі для віртуального, а потім навпаки. Участь у цьому процесі студента дозволяє йому пройти всі етапи процесу пізнання: від простого спостереження до абстрактного мислення, а від нього до практики. При цьому студент із пасивного об'єкту навчання перетворюється в активний суб'єкт пізнавальної діяльності.

Нами створена комп'ютерна модель фізичних процесів у нерозгалуженому електричному колі змінного струму. Принципова схема цього кола приведена на рис. 1, а зібране по ній електричне коло – на рис. 2.

Програма виконана у відкритому середовищі розробки програмного забезпечення Lazarus на мові Object Pascal [3]. Код програми складається з процедур, що забезпечують розрахунок фізичних величин за вхідними параметрами та побудову осцилограм (графіків) напруг на різних ділянках кола і графіка функціональної залежності сили струму від частоти генератора. В якості вхідних параметрів обрані: індуктивність котушки, ємність конденсатора, активний опір резистора, напруга генератора, частота звукового генератора, розгортка і підсилення на осцилографі. Результатом роботи програми є побудовані графіки напруг на різних ділянках кола і залежності сили струму від частоти генератора (див. рис. 1).

## **PHYSICAL & MATHEMATICAL EDUCATION issue 4(10), 2016**

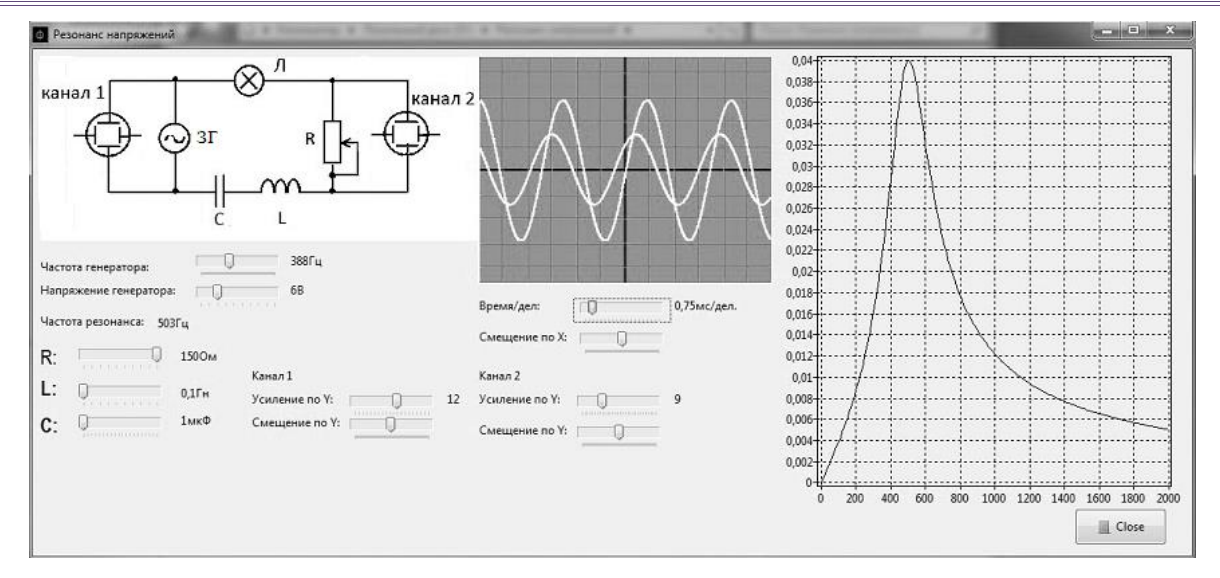

*Рис. 1. Вікно програми комп'ютерної моделі фізичних процесів у нерозгалуженому електричному колі змінного струму при частоті звукового генератора відмінній від резонансної*

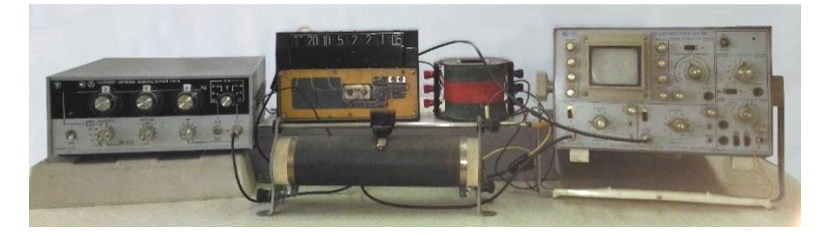

*Рис. 2. Зібране нерозгалужене електричне коло змінного струму за схемою рис. 1*

Розглянемо алгоритм роботи програми. Користувач задає вхідні параметри: індуктивність котушки, ємність конденсатора, опір резистора, напругу і частоту генератора. Програма виконує розрахунки і побудову графіків відразу після зміни одного із вхідних параметрів. Це дозволяє в динаміці простежити за зміною резонансної частоти і сили струму на графіку функції *I*( *f* ) та – зміною величини зсуву фаз між струмом і напругою на осцилограмі при зміні вхідних параметрів контуру.

Після задання вхідних параметрів, відбувається розрахунок вихідних параметрів: значень реактивних опорів конденсатора і котушки індуктивності, повного опору контуру, амплітуди напруги на резисторі, різниці фаз між струмом і напругою в контурі. Потім виконуються процедури побудови осцилограм напруги генератора (1-й канал) і напруги на активному опорі (2-й канал), яка пропорційна струму в контурі. Для побудови зображення осцилографа, ми скористалися компонентом TImage і його властивістю Canvas [4]. Побудова зображення відбувається в циклі. Після кожного повторення циклу, на графіку додається одна точка, яка з'єднується відрізком з попередньою, чим забезпечується неперервність графіка. Для прикладу наведемо фрагмент програми побудови осцилограми напруги генератора.

```
// Побудова осцилограми напруги генератора
Form1.Image2.Canvas.Pen.Color:=clLime;
Image2.Canvas.MoveTo(0,y0);
t:=0;
y:=U*cos(w*t*razv/100000-Form1.TrackBar9.Position/10)+y0;
Image2.Canvas.MoveTo(Trunc(t),Trunc(y+y0));
While t<Image2.Width do
begin
y:=U*cos(w*t*razv/100000-Form1.TrackBar9.Position/10);// осцилограма напруги генератора
Image2.Canvas.LineTo(Trunc(t),Trunc((y0-y*uselenie1-sm1)));
if f<=750 then t:=t+0.1 else t:=t+0.05;
end;
Як відомо, чим вище рівень взаємодії з програмою, чим більше варіантів дозволяє вона простежити при
```
моделюванні, тим вона цікавіша й ефективніша, оскільки глибше виявляє закономірності досліджуваного явища, веде до кращого засвоєння матеріалу [2].

Пропонована нами комп'ютерна модель дозволяє задавати величини:

- 1. вхідної напруги звукового генератора в межах від 0 до 20 В з дискретністю у 1 В.
- 2. частоти генератора в межах від 0 до 3000 Гц з дискретністю у 2 Гц.
- 3. активного опору резистора від 60 до 150 Ом з дискретністю у 10 Ом.
- 4. індуктивності котушки з дискретністю у 0,1 Гн в межах від 0 до 1 Гн.
- 5. ємності конденсатора в межах від 0 до 20 мкФ з дискретністю у 1мкФ.

6. зміщення кожного з двох променів на екрані осцилографа в межах екрану осцилографа (116×116 пікселів) з дискретністю в 1 піксель уздовж осей *Ох* і *Оу*.

7. кратності підсилення сигналу: для каналу І від 0 до 20, а для каналу ІІ від 0 до 30.

Для заданих пар величин індуктивності і ємності висвітлюється розраховане значення резонансної частоти. Також, для кожного набору значень індуктивності, ємності і активного опору приводиться розрахунковий графік функціональної залежності струму в електричному колі від частоти звукового генератора. Лампа на схемі (див. рис. 1) – це додатковий індикатор резонансу в послідовному коливальному контурі. В залежності від значення частоти генератора відносно частоти резонансу лампа змінює свій колір. При резонансній частоті вона має яскраво жовтий колір. При інших частотах, в межах полоси пропускання, вона має рожевий колір Якщо частота генератора знаходиться поза полосою пропускання коливального контуру, то лампа не світиться (має білий колір).

Обмеження керованої величини частоти генератора комп'ютерної моделі обумовлено тим, що запропонована модель рекомендується для розгляду при вивченні курсу загальної фізики, а більш високі частоти є предметом розгляду радіоелектроніки. Тому більше уваги приділено резонансним явищам ближче до вживаної промислової частоти струму у 50 Гц.

Для зв'язку з реальним навчальним експериментом, який використовує наявне обладнання фізичного кабінету, для комп'ютерної моделі обрані відповідні величини індуктивності і ємності. Величини ємності від 0 до 20 мкФ можна задати за допомогою батареї конденсаторів (див. рис. 2). А величини індуктивності від 0 до 1 Гн – за допомогою котушки шкільного універсального трансформатора (первинної обмотки) та дросельної демонстраційної котушки із використанням осердя трансформатора для більш широкого плавного регулювання величиною індуктивності.

Закладені в комп'ютерній моделі значення активного опору дозволяють більш наочно показати на графіку зміну добротності контуру (смуги пропускання), а також, разом із змінною напруги, керувати величиною вихідної потужності звукового генератора.

Два канали осцилографа в комп'ютерній моделі дозволяють наочно демонструвати синусоїдні залежності струму і напруги у нерозгалуженому електричному колі змінного струму, а дискретна зміна частоти генератора дозволяє прослідкувати за динамікою зміни фаз між струмом і напругою у цьому колі.

Розроблену комп'ютерну програму можна використовувати на заняттях будь-якого типу, будь то лекція, практичне заняття чи лабораторна робота.

На лекції вона може бути використана при демонстрації явищ, що відбуваються у нерозгалуженому електричному колі змінного струму. Це дозволяє викладачеві не відволікатися на експериментальні тонкощі вимірювальної установки, а зосередити увагу слухачів на фізику процесів.

У нерозгалуженому електричному колі змінного струму, що складається із конденсатора, котушки індуктивності і резистора умовою резонансу є однакові значення індуктивного і ємнісного опорів (див., наприклад, [5]). Цього можна досягти трьома способами: 1. зміною частоти звукового генератора; 2. зміною ємності конденсатора контуру; 3. зміною індуктивності котушки контуру. Ці процеси дозволяє моделювати розроблена нами програма.

1. Отримання резонансу напруг зміною частоти генератора.

Оберемо незмінні значення ємності конденсатора і індуктивності котушки контуру, наприклад (див. рис. 3):

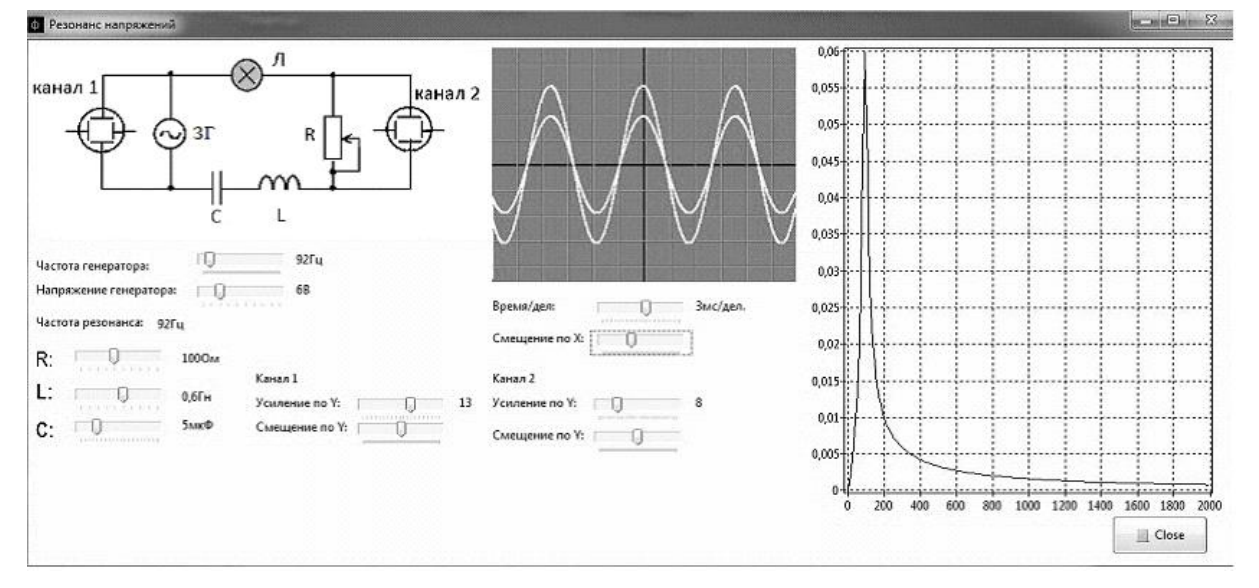

 $C = 5$  мк $\Phi = const.$ ;  $L = 0,6$  Гн = const.

*Рис. 3. Вікно програми комп'ютерної моделі фізичних процесів у нерозгалуженому електричному колі змінного струму на момент резонансу*

Дискретно змінюючи частоту звукового генератора отримуємо її резонансне значення:

$$
f_{\text{pes}} = 92 \text{ Tg}
$$

2. Отримання резонансу напруг зміною ємності конденсатора контуру.

Значення індуктивності котушки і частоту резонансу залишаємо незмінними:

 $L = 0,6$  Гн = *const.*;  $f_{\text{pes}} = 92$  Гц = *const.* 

Дискретно змінюючи ємність конденсатора отримуємо її резонансне значення:

$$
C_{\rho e_3} = 5 \text{ MK}\Phi.
$$

3. Отримання резонансу напруг зміною індуктивності котушки контуру.

Значення ємності конденсатора і резонансну частоту звукового генератора залишаємо незмінними:

$$
C = 5 \text{ mK}\Phi = const; f_{\text{pes}} = 92 \text{ Tg} = const.
$$

Дискретно змінюючи індуктивність котушки отримуємо її резонансне значення:

$$
L_{\text{res}} = 0.6 \text{ FH} \cdot
$$

Крім цього, розроблена комп'ютерна програма дозволяє наочно (див. рис. 3), в динаміці, продемонструвати наступні особливості резонансу напруг:

1. Амплітудне значення струму, а відповідно і його ефективне значення − максимальні. При цьому, згідно із законом Ома для кіл змінного струму, повний опір кола буде мінімальним і визначатиметься лише величиною активного опору. А це, у свою чергу, означатиме, що потужність джерела передається лише активному опору. Тож корисна потужність буде максимальною.

2. Напруга і струм перебувають в однакових фазах (зсув фаз дорівнює нулю).

3. Однакові значення амплітудних, а відповідно, і ефективних напруг на звуковому генераторі і на активному опорі.

До недоліків програми слід віднести відсутність можливості демонстрації на одному графіку декількох функціональних залежностей *I*(f) при різних значеннях активних опорів контуру. Це пов'язано із автоматичним обранням масштабу величини струму при кожному значенні активного опору. Однаковий же масштаб погіршить роздільну здатність величини струму для широкого спектру змін напруг звукового генератора і активних опорів контуру. Це призведе до збільшення похибки "вимірювання" і унеможливить використання даної комп'ютерної програми для розрахункових задач та віртуальних лабораторних робіт.

**Висновки.** Створена комп'ютерна програма, у відкритому середовищі розробки програмного забезпечення Lazarus на мові Object Pascal, дозволяє наочно демонструвати фізичні процеси, що відбуваються у нерозгалуженому електричному колі змінного струму.

Дана комп'ютерна програма може бути застосована як у ході лекції (при вивченні нового матеріалу), так і при проведенні лабораторних і практичних занять. На її основі можна створити цикл віртуальних лабораторних робіт по вивченню нерозгалуженого електричного кола змінного струму з такими основними його елементами як резистор, котушка індуктивності і конденсатор.

### **Список використаних джерел**

- 1. Таранець А.А., Дудченко І.В., Ткаченко В.М. Використання комп'ютерного моделювання при вивченні геометричної оптики. / Таранець А.А., Дудченко І.В., Ткаченко В.М. // Гуманізація навчально-виховного процесу: збірник наукових праць / [За заг. ред. проф. В.І.Сипченка], вип.71. – Слов'янськ: 2015 – С. 66-73.
- 2. Сьомкін В.С., Ткаченко В.М. Використання комп'ютерних моделей у процесі вивчення фізики / Сьомкін В.С., Ткаченко В.М. // Проблеми сучасної педагогічної освіти: педагогіка і психологія. Збірник наукових праць. – РВНЗ «Кримський гуманітарний університет», вип.41, ч.5. – Ялта: 2013 – С. 287-294.
- 3. Абрамов В.Г., Трифонов Н.П., Трифонова Т.Н. Введение в язык паскаль : Учеб. пособие. / Абрамов В. Г., Трифонов Н.П., Трифонова Т.Н. – М.: Наука. Гл. ред. физ. -мат. Лит, 1988. – 320 с.
- 4. Алексеев Е.Р., Чеснокова О.В., Кучер Т.В. Программирование на Free Pascal и Lazarus/ Алексеев Е.Р., Чеснокова О.В., Кучер Т.В.// Учеб. пособие – М.: НОУ "Интуит", 2016. – 552 с.
- 5. Вартабедян В. А. Загальна електротехніка : Навч. посібник / Вартабедян В. А.– К.: Вища школа, 1986. 359 с.

## *Анотація. Ткаченко В. М., Таранець А. А. Використання комп'ютерного моделювання при вивченні нерозгалуженого електричного кола змінного струму.*

*Стаття присвячена розробці однієї з навчальних програм для персонального комп'ютера – основного засобу інформаційно-комп'ютерних технологій Створена комп'ютерна модель нерозгалуженого електричного кола змінного струму. Наведено алгоритм роботи програми. Програма дозволяє реєструвати момент резонансу за максимальним значенням сили струму і за відсутністю зсуву фаз між струмом і напругою в контурі. Для зв'язку з реальним навчальним експериментом використовуються параметри елементів електричного кола типового обладнання фізичного кабінету. Зміна значень активного опору в комп'ютерній моделі дозволяє більш наочно графічно продемонструвати зміну добротності контуру. Миттєвий відгук вихідних параметрів на зміну вхідних параметрів контуру дозволяє в динаміці простежити за зміною резонансної частоти і сили струму на графіку функції I*( *f* ) *та –*

*зміною величини зсуву фаз між струмом і напругою на осцилограмі. Розглянуті можливості використання комп'ютерної моделі у навчальному процесі на лекційних, практичних і лабораторних заняттях.*

*Ключові слова: комп'ютерна модель, віртуальна лабораторна робота, електричне коло змінного струму, ІКТ.*

## *Аннотация. Ткаченко В. М., Таранец А. А. Использование компьютерного моделирования при изучении разветвленной электрической цепи переменного тока.*

*Статья посвящена разработке одной из учебных программ для персонального компьютера – основного средства информационно-компьютерных технологий. Создана компьютерная модель неразветвленной электрической цепи переменного тока. Приведен алгоритм работы программы. Программа позволяет регистрировать момент резонанса по максимальному значению силы тока и по отсутствию сдвига фаз между*  **.**

*током и напряжением в контуре. Для связи с реальным учебным экспериментом используются параметры элементов электрической цепи типового оборудования физического кабинета. Изменение значений активного сопротивления в компьютерной модели позволяет более наглядно графически продемонстрировать изменение добротности контура. Мгновенный отклик выходных параметров на изменение входных параметров контура позволяет в динамике проследить за изменением резонансной частоты и силы тока на графике функции I*( *f* ) *и – изменением величины сдвига фаз между током и напряжением на осциллограмме.*

*Рассмотрены возможности использования компьютерной модели в учебном процессе на лекционных, практических и лабораторных занятиях.*

*Ключевые слова: компьютерная модель, виртуальная лабораторная работа, электрическая цепь переменного тока, ИКТ.*

## *Abstract. Tkachenko V., Taranets A. Using computer modeling at studying branched circuit AC.*

*The article is devoted to the development of a training program for the PC – means of ICT. Computer model of an unbranched electric circuit AC has been created. Is shown algorithm of the program. The program allows you to show the moment of resonance by the maximum value of the current strength and absence of the phase shift between current and voltage in the circuit. To connect with the real educational experiment are used parameters elements of the electrical circuit typical equipment of the physical cabinet. Changing the values of the resistance of a computer model allows you to more clearly demonstrate graphically change the corpulence of contour. Instant response of the output parameters on changes of the input parameters of*  the circuit allows to follow the dynamics the change in the resonance frequency, and current on functional dependence  $I(f)$ ,

*and – changes in the value of the phase shift between current and voltage on the waveform.The possibilities of using computer models in the learning process in lectures, practical and laboratory work was considered.*

*Key words: computer model, virtual laboratory work, electric circuit AC, ICT.*